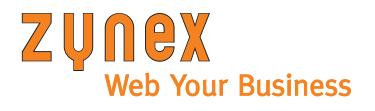

## BusPro-Voraussetzungen für Synchronisation mit Zynex-Onlineshop

- BusPro Version 7.3 / Ausgabedatum 18.09.03L
- Lizenz mindestens für Listengenerator (Menü 1-1, Gratisprogramm) und Auftragsbearbeitung (Menü 6-1)
- Es gibt einen Mustershop im Downloadbereich. Darin sind die beschriebenen Möglichkeiten bereits erfasst.
- Ausführliche Artikelbeschreibung und Bilderangaben werden im Hintergrundtext erfasst (F6). Identifikation dass der Text für den Onlineshop benutzt werden soll ist !X.
- Nach einer Zeilenschaltung steht die Sprache [de] und auf der dritten Zeile (nach !X) kann der gewünschte Artikeltext beschrieben werden.
- Der Text kann ohne Zeilenschaltung fortlaufend erfasst werden.
- Empfehlung: Maximal 256 Zeichen pro Zeile.
- Text-Formatierungen werden nicht berücksichtigt.
- Der Bildname wird unter [pics] geschrieben.
- Im Firmendatenverzeichnis werden die Bilddateien, welche in den Shop hochgeladen werden sollen, im Unterverzeichnis "PICS" gespeichert.
- Falls Artikelgruppen benutzt werden sollen, muss das Feld "Gruppe" im Artikelstamm ausgefüllt sein.
- Im Menü 8-1-1 (Installation, Firmendaten, Debitoren/Fakturierung) muss das Konto für Porto oder Verpackung eingesetzt sein.
- Die Shopintegration wurde per Menümakro gewährleistet. Die Menümakros benutzen Menü 9 und ff.
- Die Datei ORDERS.MAC unter C:\Programme\BusProWebSync kann editiert und so der Ablauf des Makros für den Datenimport an veränderte Debitorenmasken und oder das Feld "Verpackung" oder "Porto" angepasst werden.

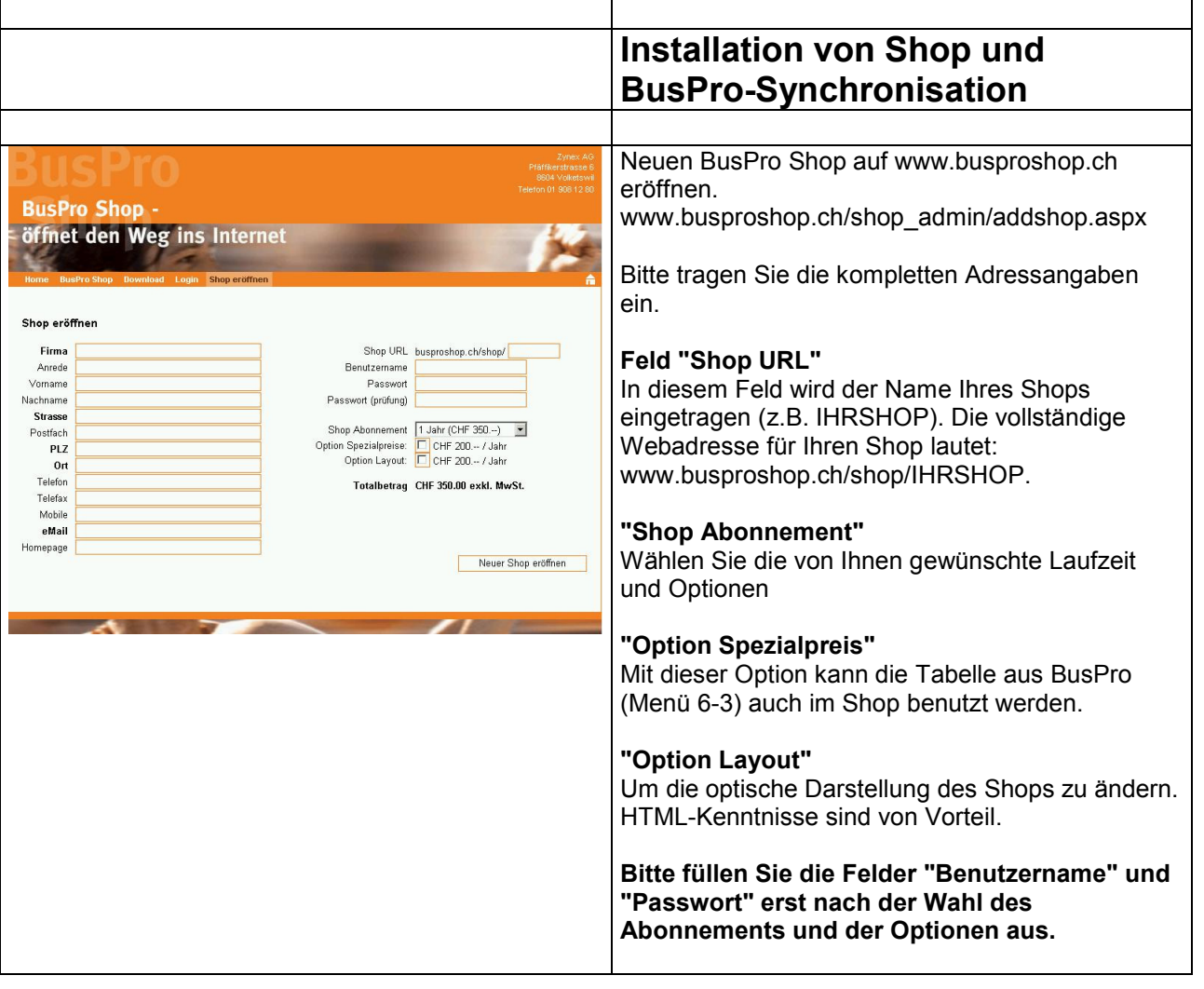

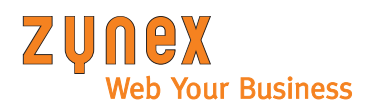

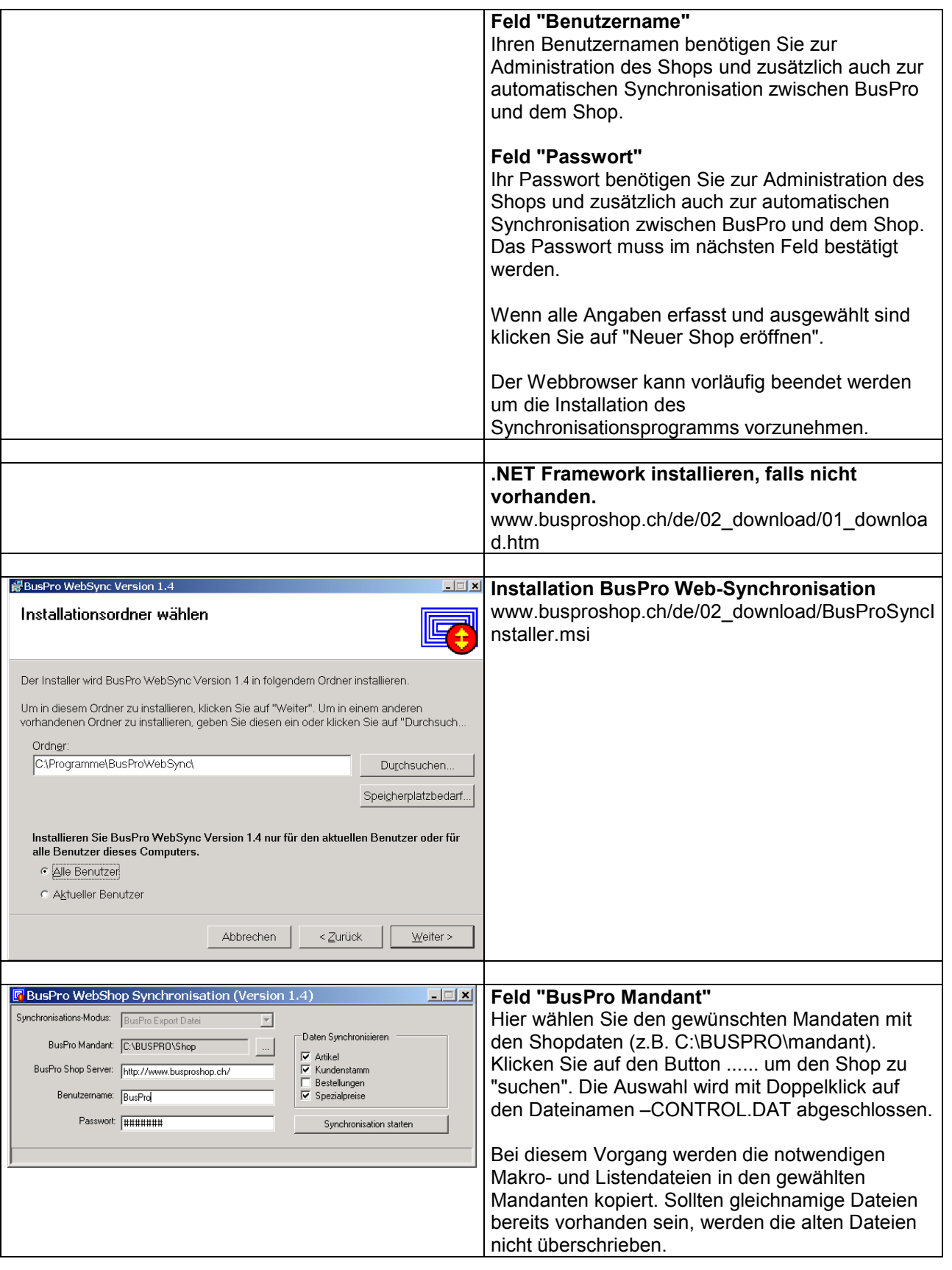

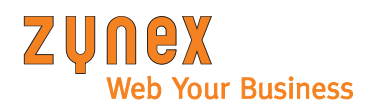

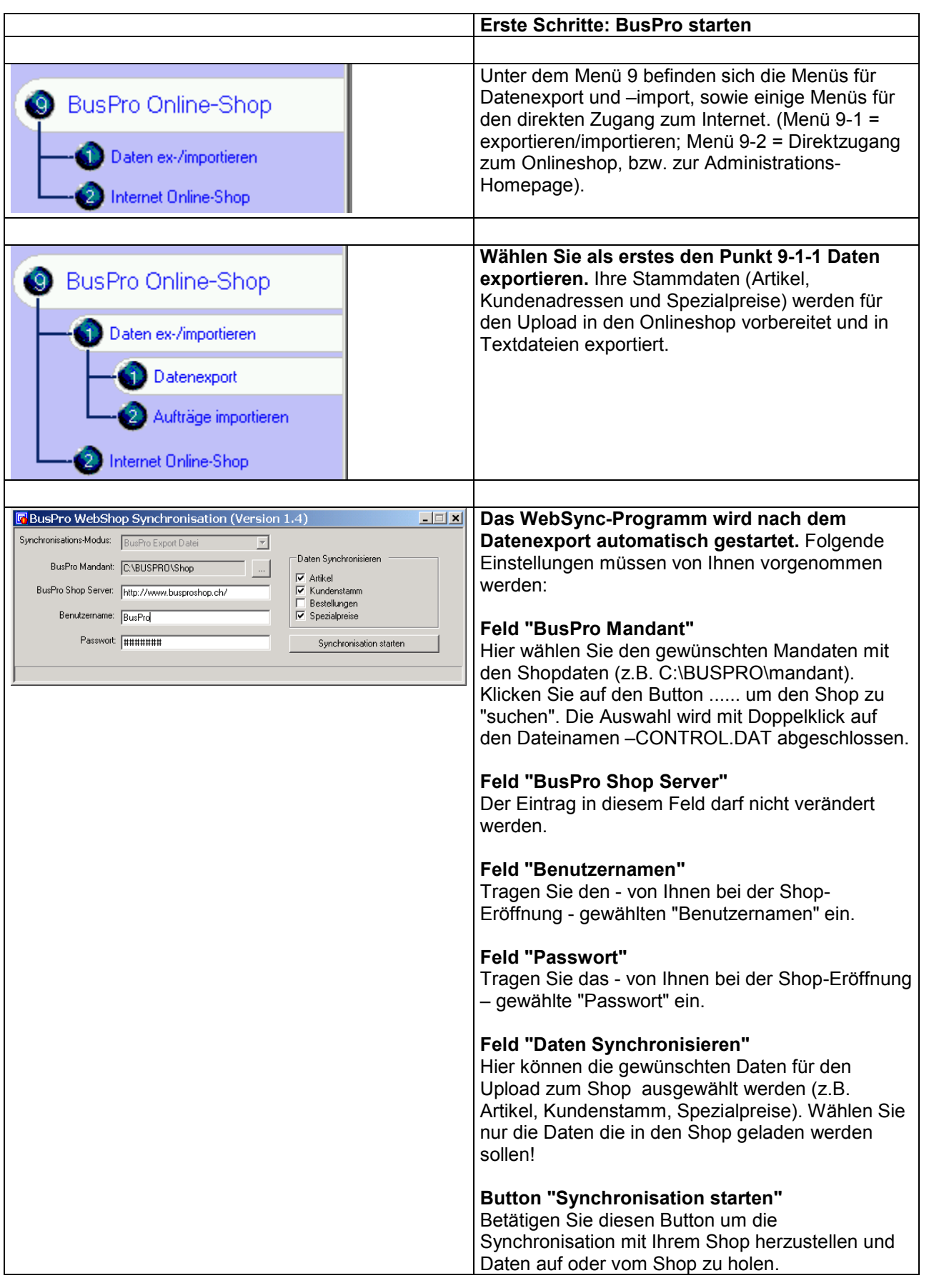

ZYNEX AG

www.zynex.ch

eMail info@zynex.ch

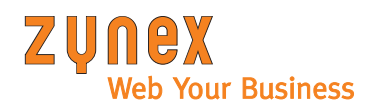

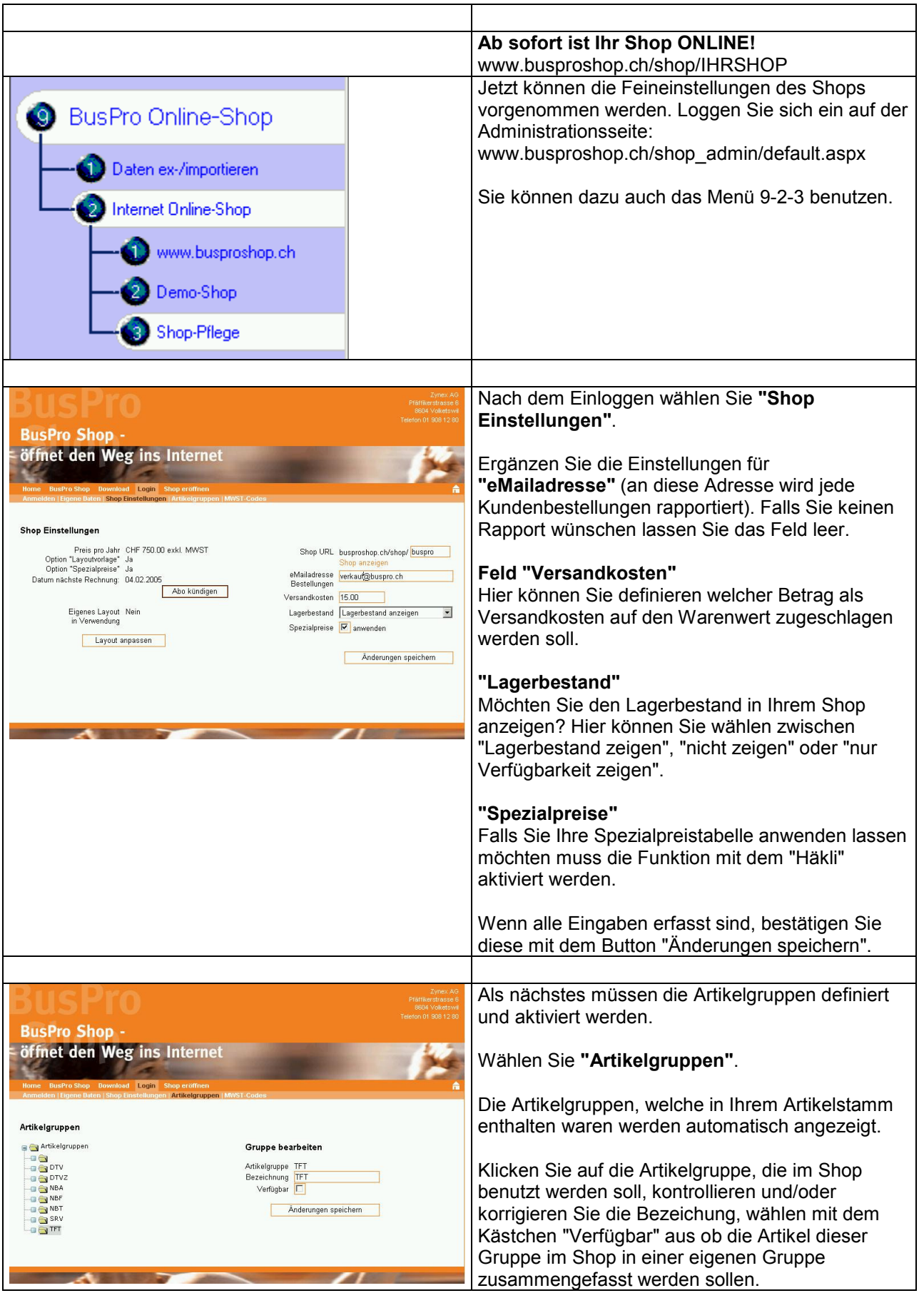

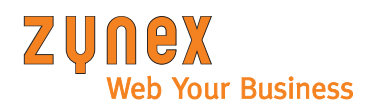

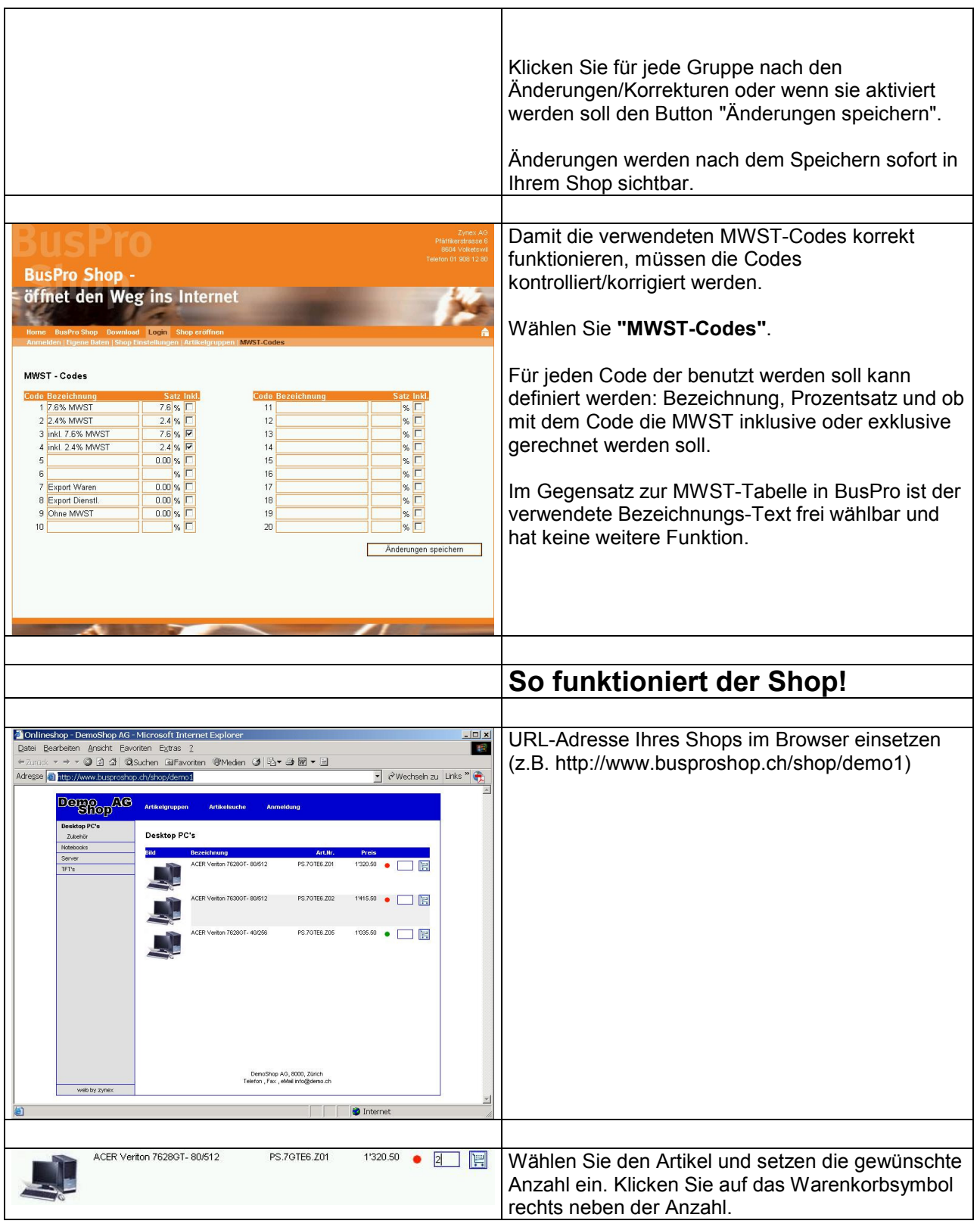

eMail info@zynex.ch

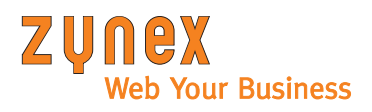

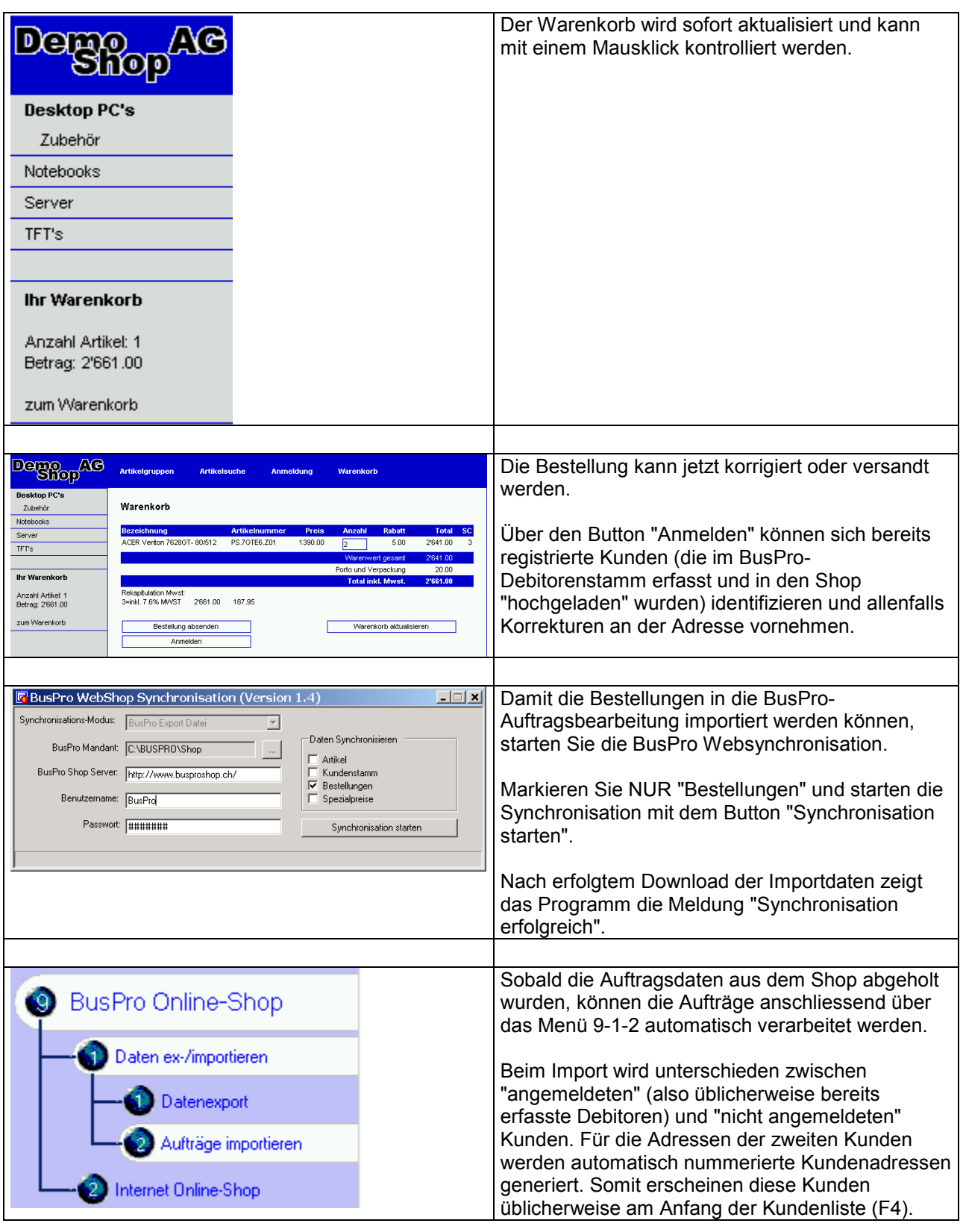

eMail info@zynex.ch